# МБОУ «Кочкуровская средняя общеобразовательная школа» Кочкуровского муниципального района

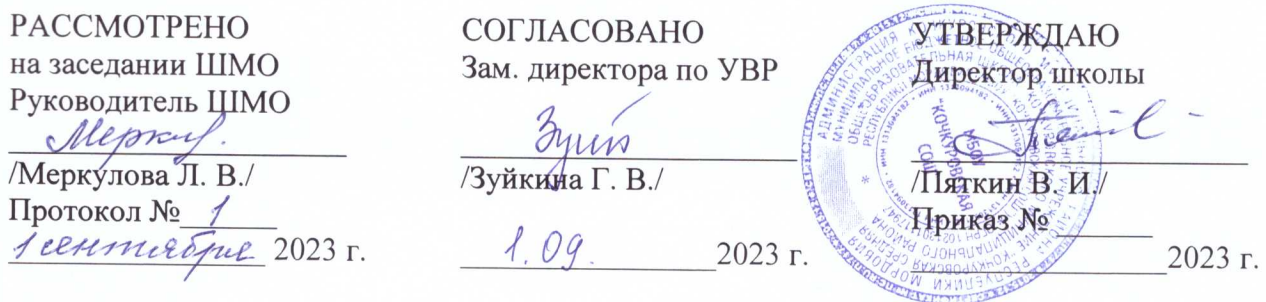

Рабочая программа

## элективного курса «Компьютерная графика»

в 11 классе на 2023-2024 учебный год

Составитель: Малянова Т. А.,

учитель информатики

с. Кочкурово

### ПОЯСНИТЕЛЬНАЯ ЗАПИСКА

### Область информатики, занимающаяся методами создания и редактирования изображений с помошью компьютеров, называют компьютерной графикой.

Компьютерная графика очень актуальна в настоящий момент и пользуется большой популярностью у учащихся старших классов. Умение работать с различными графическими редакторами является важной частью информационной компетентности ученика.

В УМК базового или профильного курса Информатики и ИКТ «Компьютерная графика» как самостоятельный раздел не выделена. Отдельные элементы темы изучаются только на ознакомительном уровне - в этом проявляются ограниченные возможности базовых и профильных курсов по информатике. Поэтому в профильных классах очевидна необходимость изучения графических программ: растровых и векторных редакторов, программ создания и обработки трехмерных объектов, систем автоматизации проектирования, настольных издательских систем и др.

Охватить всю предметную область компьютерной графики в рамках одного курса невозможно, поэтому изучение сведено к рассмотрению вопросов работы с редакторами векторной и растровой графики, при этом основной акцент сделан на технологию создания и редактирования иллюстраций.

Компьютерная графика, как одна из значимых тем школьного курса информатики, активизирует процессы формирования самостоятельности школьников, поскольку связана с обучением творческой информационной технологии, где существенна доля элементов креативности, высокой мотивации обучения. Создание художественных образов, их оформление средствами компьютерной графики, разработка компьютерных моделей требует от учащихся проявления личной инициативы, творческой самостоятельности, исследовательских умений. Данная тема позволяет наиболее полно раскрыться учащимся, проявить себя в различных видах деятельности (диагностической, аналитической, проектировочной, конструктивной, оценочной, творческой, связанной с самовыражением и т.д.).

Элективный курс способствует развитию познавательных интересов учащихся; творческого мышления; повышению интереса к предмету, имеет практическую направленность, так как получение учащимися знаний в области информационных технологий и практических навыков работы с графической информацией является составным элементом общей информационной культуры современного человека, служит основой для дальнейшего роста профессионального мастерства. Реализация программы позволяет заложить основы работы с графической информации, благодаря которой в будущем учащиеся смогут самостоятельно осваивать новые сложные графические программы.

При составлении программы элективного курса «Компьютерная графика» за основу взята программа Л.А. Залоговой. Данная программа использовалась в качестве базы для последующей модификации по следующим причинам:

• УМК соответствует учебному плану школы по количеству часов, отведенных на изучение элективного курса.

• Элективный курс обеспечивает завершение образовательной подготовки учащихся в области теоретической информатики и информационных технологий, а также углублённое изучение технологии и особенностей использования программных средств для решения различных задач.

• УМК содержит необходимые методические, дидактические материалы.

• В соответствии с Федеральным проектом в области образования по оснащению всех школ РФ легальным программным обеспечением, компьютерный практикум по «Компьютерной графике» можно адаптировать к использованию свободно распространяемых программ. Возможно использование OC Windows и в OC Linux.

• Достаточно упражнений для закрепления теоретического материала и самостоятельной работы, которые можно адаптировать к использованию свободно распространяемых программ.

• Учебное пособие прекрасно иллюстрировано необходимыми схемами, скриншотами, рисунками, что обеспечивает наглядность и доступность материала.

• Материал излагается доступным для ученика языком, системно, последовательно, автору удалось избежать излишней научности.

• Практические работы методически ориентированы на использование метода проектов, что позволяет дифференцировать и индивидуализировать обучение. Возможно выполнение практических занятий во внеурочное время в компьютерном школьном классе или дома.

• УМК содержит большое количество заданий различного уровня сложности. Это позволяет учителю построить для каждого учащегося индивидуальную образовательную траекторию. Проектная деятельность позволяет развить исследовательские и творческие способности учащихся. Проекты реализуются в форме работ компьютерного практикума, опирающихся на использование цифровых образовательных ресурсов.

Большая практическая значимость и актуальность теоретического материала и практических работ.

Элективный курс «Компьютерная графика» разработан автором Залоговой Л.А. для обучающихся старших классов школ, гимназий, колледжей. Курс может поводиться в классах естественноматематического профиля. Однако может быть интересен в классах социально-гуманитарного и общеобразовательного профилей. Основное требование к предварительному уровню подготовки освоение «Базового курса» по информатике.

При отсутствии в образовательном учреждении лицензионного ПО для работы с графикой (Photoshop, Corel Draw) для создания векторных иллюстраций можно использовать программу Inkscape, а для создания, редактирования и монтажа растровых изображений – Gimp, которые относятся к свободно распространяемому ПО. Все эти программы позволяют начинающим и профессиональным художникам создавать иллюстрации разной степени сложности. Кроме того, свободно распространяемые графические программы являются кроссплатформенными, т.е. могут работать как под управлением операционной системы Линукс, так и под управлением операционной системы Windows.

Курс рассчитан на 34 учебных часов (один час в неделю).

### **ЦЕЛИ ИЗУЧЕНИЯ КУРСА**

### *Образовательные:*

- Освоение базовых понятий и методов компьютерной графики
- Изучение популярных графических программ
- Обеспечение глубокого понимания принципов построения и хранения изображений
- Профориентация обучающихся

### *Развивающие:*

- Развивать познавательные интересы, интеллектуальные и творческие способности средствами ИКТ
- Развивать алгоритмическое мышление, способности к формализации

### *Воспитывающие:*

- Воспитывать чувство ответственности за результаты своего труда;
- Формировать установки на позитивную социальную деятельность в информационном обществе, на недопустимости действий нарушающих правовые, этические нормы работы с информацией
- Воспитывать стремление к самоутверждению через освоение компьютера и созидательную деятельность с его помощью;
- Воспитывать личную ответственность за результаты своей работы на компьютере, за возможные свои ошибки;
- Воспитывать потребность и умение работать в коллективе при решении сложных задач
- Воспитывать скромность, заботу о пользователе продуктов своего труда

### *В результате обучения учащиеся смогут получить опыт*

- проектной деятельности, создания, редактирования, оформления, сохранения, передачи информационных объектов различного типа с помощью современных программных средств;
- коллективной реализации информационных проектов, информационной деятельности в различных сферах, востребованных на рынке труда;
- эффективного применения информационных образовательных ресурсов в учебной деятельности, в том числе самообразовании;
- эффективной организации индивидуального информационного пространства;

### **Планируемые результаты**

В рамках данного курса учащиеся должны овладеть основами компьютерной графики, а именно должны **знать**:

- особенности, достоинства и недостатки растровой графики;
- особенности, достоинства и недостатки векторной графики;
- методы описания цветов в компьютерной графике цветовые модели;
- способы получения цветовых оттенков на экране и принтере;
- способы хранения изображений в файлах растрового и векторного формата;
- методы сжатия графических данных;
- проблемы преобразования форматов графических файлов;
- назначение и функции различных графических программ.

В результате освоения практической части курса учащиеся должны **уметь**:

1.Редактировать изображения в растровом графическом редакторе (Gimp):

- выделять фрагменты изображений с использованием различных инструментов (область (прямоугольное и эллиптическое выделение), лассо (свободное выделение), волшебная палочка (выделение связанной области) и др.);
- перемещать, дублировать, вращать выделенные области;
- $\checkmark$  редактировать фотографии с использованием различных средств художественного оформления;
- сохранять выделенные области для последующего использования;
- монтировать фотографии (создавать многослойные документы);
- раскрашивать чёрно-белые эскизы и фотографии;
- применять к тексту различные эффекты;
- выполнять тоновую коррекцию фотографий;
- выполнять цветовую коррекцию фотографий;
- ретушировать фотографии;
- 2.Создавать и редактировать анимированные изображения в программе Gimp;

В конце изучаемого курса учащиеся могут:

- 1. защитить реферат, доклад;
- 2. представить свои разработки визиток, реклам, открыток;
- 3. представить реставрированные и обработанные фотографии;
- 4. представить коллажи;
- 5. представить мультимедиа-презентацию;
- 6. представить созданные изображения на Web-странице;
- 7. оформить школьную газету с помощью импортированных изображений в документ издательской системы.

**Основной результат обучения –** понимание учащимися современных технологий создания компьютерного изображения в растровых и векторных графических программах, освоение основных практических приемов создания изображения в программах Gimp, Inkscape, Open Office.org Draw

### **МЕЖПРЕДМЕТНЫЕ СВЯЗИ**

Знания и умения, полученные при изучении курса «Компьютерная графика», учащиеся могут использовать для создания изображений при подготовке различной визуальной продукции: рекламные буклеты, поздравительные открытки, школьные газеты, почетные грамоты, рефераты; прикладные исследования и научные работы, выполняемые в рамках школьного учебного процесса в различных областях – физике, химии, биологии, истории и т.д.; для размещения на Web-страницах или импортирования в документы издательских систем.

### **Модуль 1. Введение в компьютерную графику. Методы представления графических изображений. 1.Основные виды графики.**

Растровая графика. Достоинства растровой графики. Недостатки растровой графики. Векторная графика. Достоинства векторной графики. Недостатки векторной графики. Сравнение растровой и векторной графики. Особенности растровых и векторных программ.

### **2.Цвет в компьютерной графике**

Описание цветовых оттенков на экране монитора и на принтере (цветовые модели). Цветовая модель RGB. Формирование собственных цветовых оттенков на экране монитора. Цветовая модель CMYK. Формирование собственных цветовых оттенков при печати изображений. Взаимосвязь цветовых моделей RGB и CMYK. Кодирование цвета в различных графических программах. Цветовая модель HSB (Тон — Насыщенность — Яркость).

### **3.Векторные и растровые форматы.**

Методы сжатия графических данных. Сохранение изображений в стандартных форматах, а также собственных форматах графических программ. Преобразование файлов из одного формата в другой.

### **Модуль 2. Растровый графический редактор Gimp**

### **1.Знакомство с Gimp.**

Знакомство с редактором. Тип лицензии. История создания и назначение редактора. Окна и панели инструментов редактора. (Инструменты выделения, масштабирования, кадрирования изображения. Компоненты окна изображения). Инструменты цвета.

### **2.Инструменты и диалоги.**

Инструменты рисования: карандаш, кисть, ластик, аэрограф, перо, размывание, резкость, осветление, затемнение. Клонирование изображения. Заливка. Диалоги: навигация, история отмен, выбор цвета, кистей, текстуры, градиента, палитры, выбора шрифтов.

### **3.Текст**

Вставка текста. Параметры текста. Форматирование текста. Диалоги: навигация, история отмен, выбор цвета, кистей, текстуры, градиента, палитры, выбора шрифтов.

### **4.Инструмент Штамп**

Инструменты Штамп и Штамп с перспективой. Выделение переднего плана. Выделение объекта: Умные ножницы. Контуры. Выделение произвольных областей

### **5.Работа со слоями**

Слои. Атрибуты слоя. Перемещение, удаление слоя. Совмещение нескольких изображений. Эффект движения.

### **6.Рисование геометрических фигур**

Рисование геометрических фигур (Рисование прямоугольников, квадратов, овалов, окружностей, используя инструменты выделения прямоугольных и эллиптических областей, заливка цветом или шаблоном). Рисование объемных фигур.

### **7.Работа с изображением. Фильтры.**

Сканирование изображений. Характеристики сканеров. Коррекция и сохранение изображения. Формат изображений. Фильтры. Создание и оптимизация изображений для Web-страниц.

### **8.Анимация в Gimp.**

Создание анимационного текста. Анимация изображений. Сменяющиеся кадры. Постепенно появляющиеся и исчезающие рисунки, текст.

### **9.Творческий проект**

.

### **Модуль 3. Разработка и защита итогового проекта**

Разработка и защита итогового творческого проекта. (Графическая работа, выполненная в программах, изученных в течение курса).

### **Тематическое планирование**

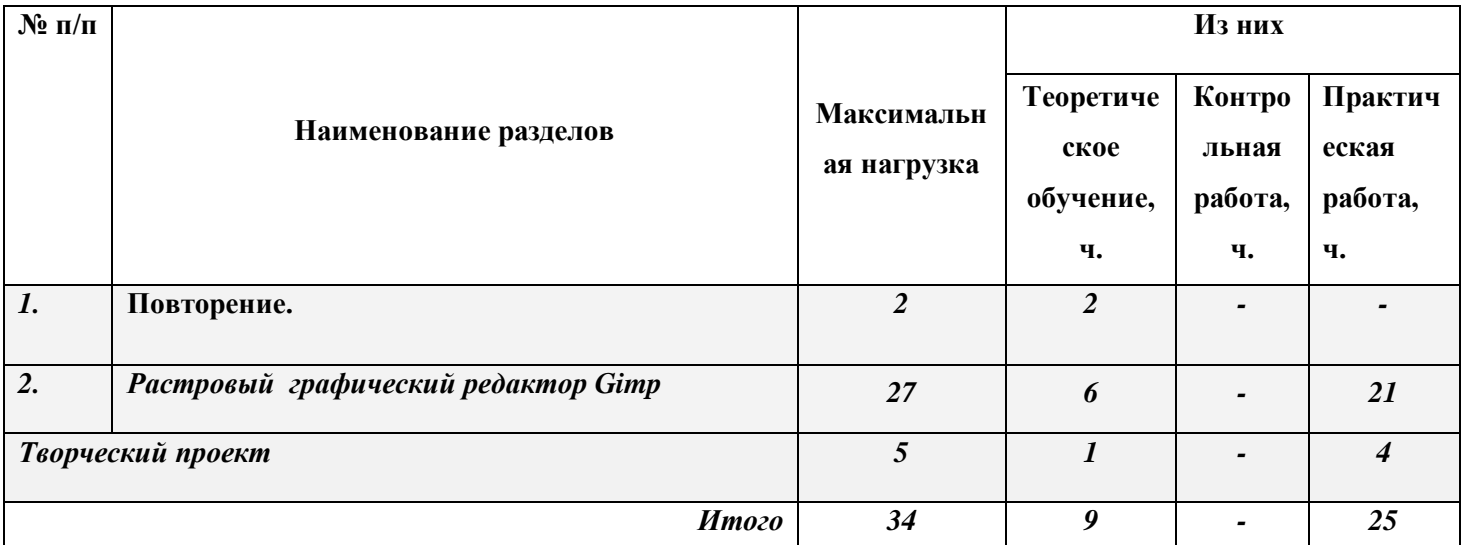

### **Календарно-тематическое планирование**

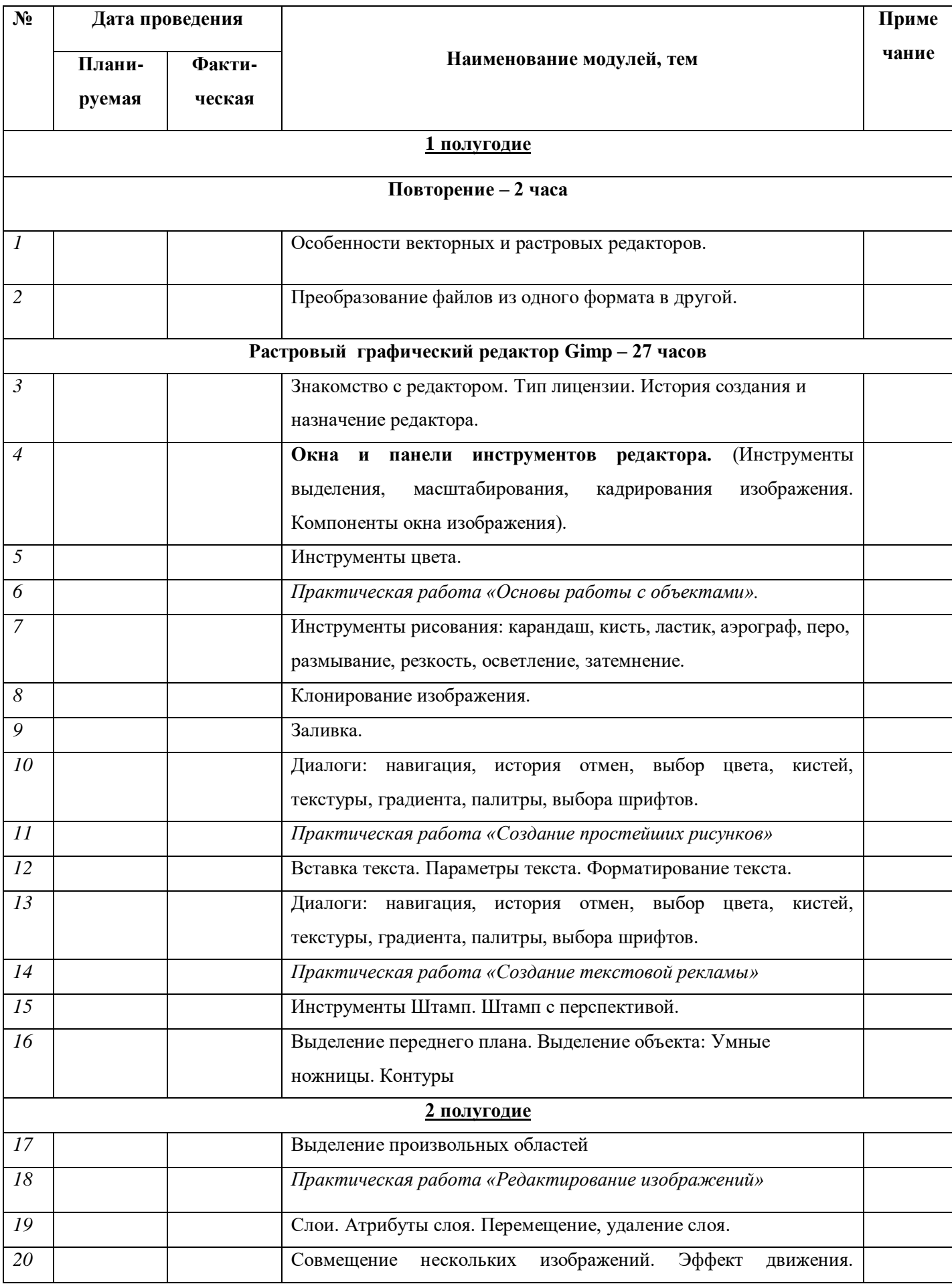

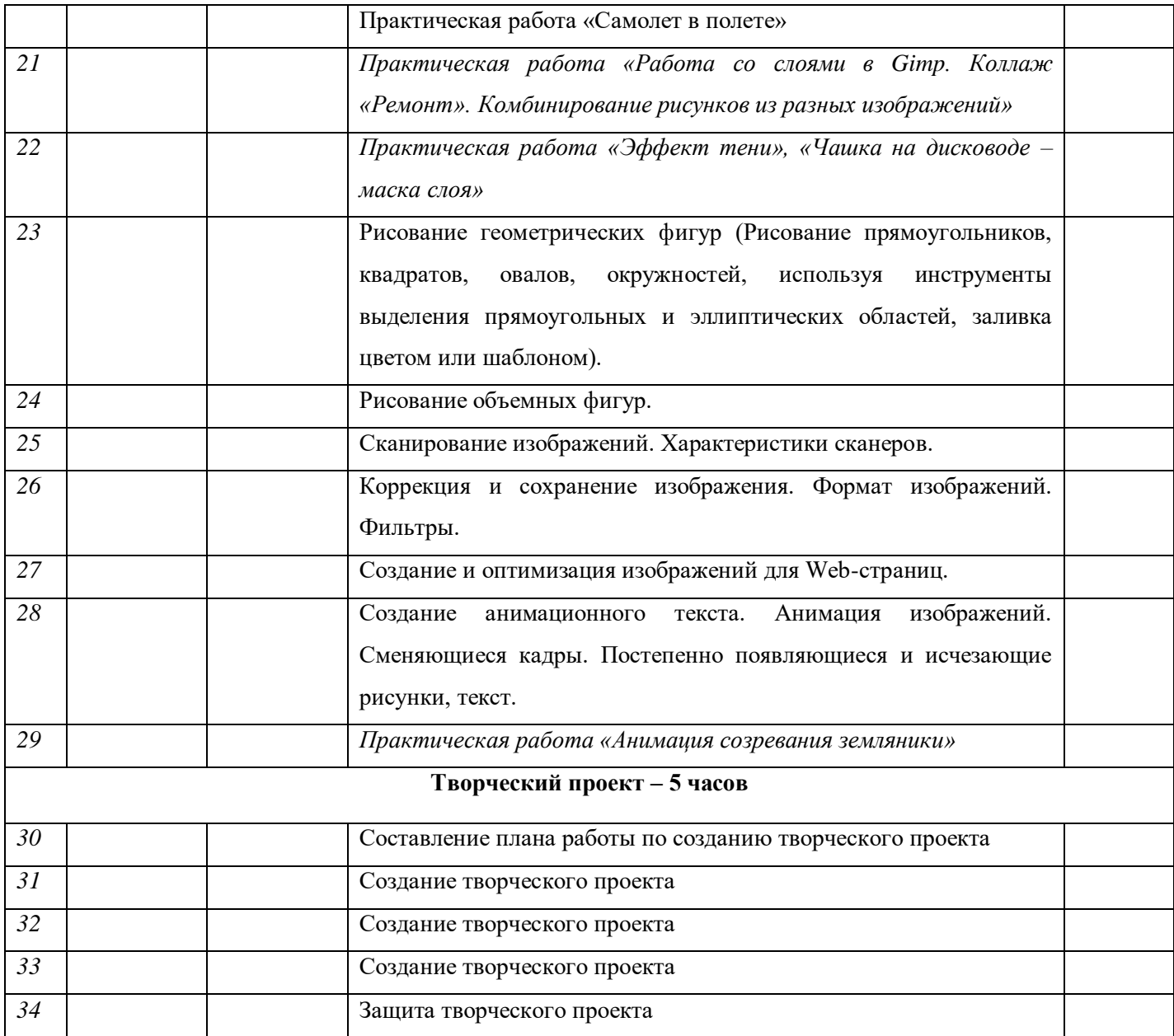